# Classes and Objects: Intro

**CPSC 233: Introduction to Computer Science for Computer Science Majors II Winter 2022** 

Jonathan Hudson, Ph.D.
Instructor
Department of Computer Science
University of Calgary

Wednesday, 10 November 2021

Copyright © 2021

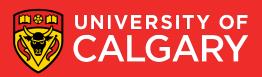

## What is an object/class

- Object-oriented programming
  - **Objects** describe what is important in your application.
- In Java, a programmer describes what a class is (a template).

- A class describes a set of objects with the same behavior.
  - For example, the String class describes the behavior of all strings.
  - · We call each individual string as an instance of the class String

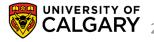

## What is an object/class

- A class describes a set of objects with the same behavior.
  - For example, the String class describes the behavior of all strings.
  - We call each individual string as an instance of the class String
  - Ex. Scanner scanner = new Scanner(System.in)
  - Scanner is the class description (and the type)
  - scanner is an instance of Scanner

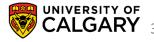

## **Class and Objects**

#### Class

- A template that describes:
  - Fields (variables)
  - Methods (functions) operating on the data in the fields

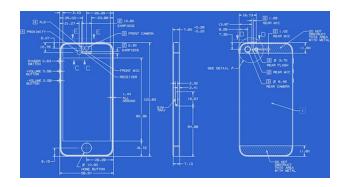

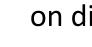

**Objects** 

 Instances of that class which take on different forms

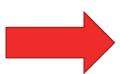

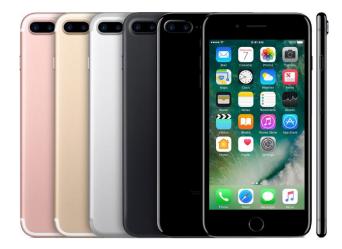

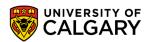

# **Basics**

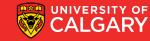

#### **Constructing an Object from a Class**

- Variables of a class store pointers to objects (instances) of that class
- The process of creating an instance of an object is called instantiation/construction.
- Format:

```
<name of the class> <object name> = new <name of the class> ()
```

Example:

Student student1 = new Student()

 The instantiation allocates memory space for the data fields and then associates the address with the object name

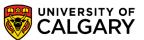

#### Static?

- Each class has methods/fields we can access
  - Methods are functions connected to a specific class
  - Methods/variables without static are object methods/fields
    - They are specific to internal data of each instance of the class
  - static methods/variables are Class methods/ fields
    - They are shared by all instances of that classes

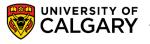

#### Static?

- Each class has methods/fields we can access
  - Methods are functions connected to a specific class
  - Methods/variables without static are object methods/fields
    - They are specific to internal data of each instance of the class
    - THESE ARE NEW TO US
  - static methods/variables are Class methods/fields
    - They are shared by all instances of that classes
    - WE'VE ONLY BEEN CREATING THESE PREVIOUSLY
    - public static void main(String[] args) is an example of this

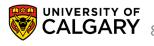

## . (in context of)

 The dot tells Java we want to access a function/method of the particular object/class

Double.parseDouble(String s)

Double.NaN

scanner.nextLine()

array.length

is a class method of Double class (static!)

is a class constant (static! and final!)

is a object method for a scanner instance

is an object constant (final!)

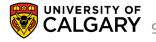

## . (in context of)

 The dot tells Java we want to access a function/method of the particular object/class

- Double.parseInteger(String s)
- Double.NaN

- scanner.nextLine()
- array.length

```
public static double parseDouble(String s) throws NumberFormatException {
    /**
    * A constant holding a Not-a-Number (NaN) value of type
    * {@code double}. It is equivalent to the value returned by
    * {@code Double.longBitsToDouble(0x7ff800000000000000)}.
    */
    public static final double NaN = 0.0d / 0.0;
    public String nextLine() {
        /** The count is the number of characters in the String. */
        private final int count;
```

#### **Decisions in Object Design**

#### 1. Encapsulation

What is object representing? How is one object unique from another?

#### 2. Data

Looking at what the object encapsulates, how do we capture that information. (vars)

#### 3. Methods

- How do we create a new object? (constructors)
- What information about the object do we share? (private/public access)
- How do we manipulate the information within the object? (accessors/mutators)

#### 4. Identity

How can we tell if two instances of the objects are equal? (equals/compareTo)

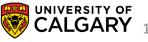

# Naming/Purpose

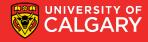

## **Choosing Classes**

- A class represents a single concept from the problem domain
- Name for a class should be a noun that describes concept
- Concepts from mathematics:
  - Point
  - Rectangle
  - Ellipse
- Concepts from real life
  - BankAccount
  - CashRegister

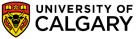

#### **Choosing Classes**

- Actors (end in -er, -or)-objects do some kinds of work for you
  - Scanner
  - Random
- Utility classes—no objects, only static methods/constants (Helpers)
  - Math
- Program starters: only have a main method
- Don't turn actions into classes:
  - Paycheck is better name than ComputePaycheck

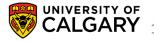

# **Create A Class**

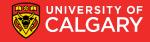

Tally counter – What do we know about it?

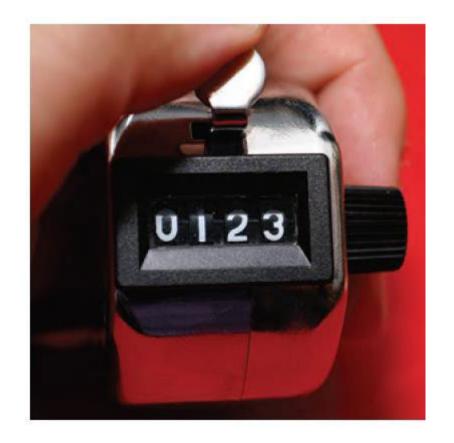

#### Tally counter –

- 1. View count
- 2. Add 1 to count
- 3. Reset count to 0

I need to store some sort of integer data for the tally. Any other data?

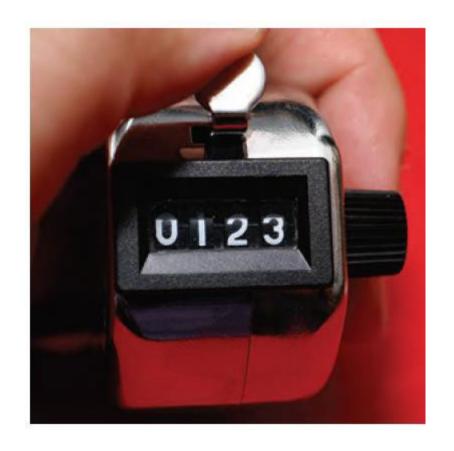

What if we were using a tally counter in Java?

Let us make a new one

Counter tally = new Counter();

Now how would we use it

System.out.println(tally.getCount())

tally.count()

System.out.println(tally.getCount())

tally.reset()

System.out.println(tally.getCount())

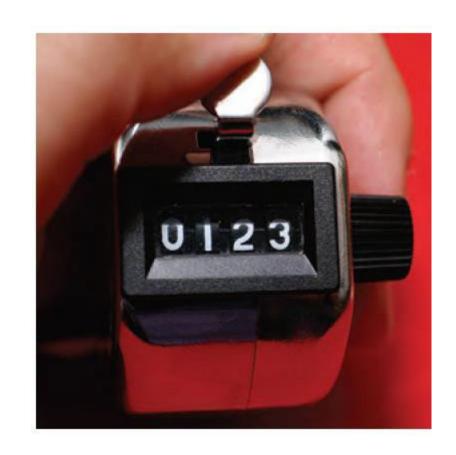

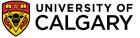

```
public class Counter{
    //How do I create a counter?
    //Special function called Constructor
}
```

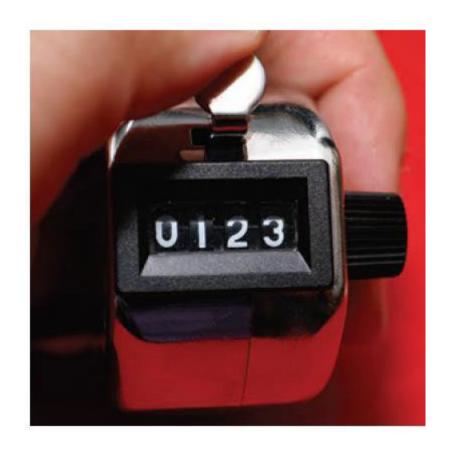

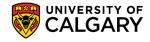

```
public class Counter{
    //How do I create a counter?
    public Counter(){
    }
}
```

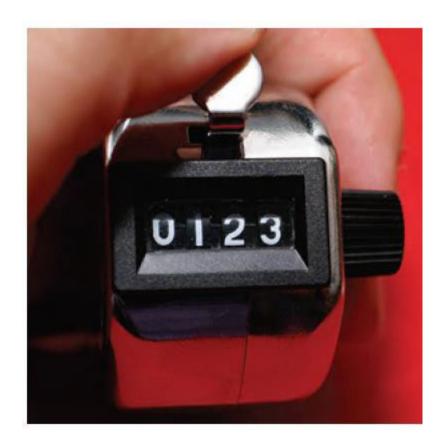

How do we store data in classes?

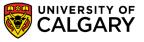

How do we store data in classes?

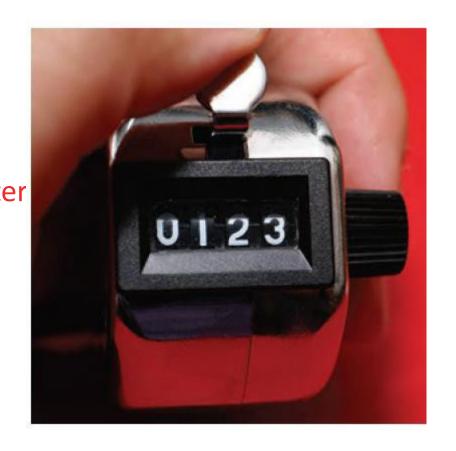

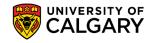

```
public class Counter{
    int count;
    public Counter(){
    }
}
```

Instance variables that aren't initialized in the constructor will default to Java's default value (like arrays did).

So int will be count = 0;

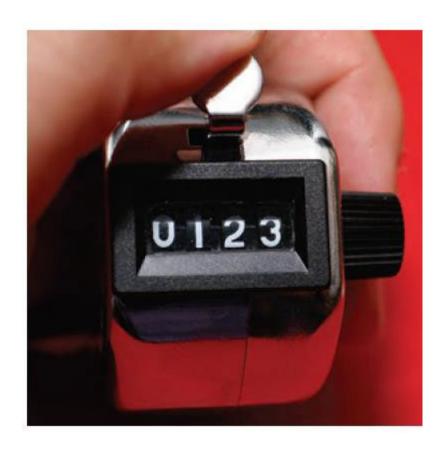

```
public class Counter{
       int count = 0;
       public Counter(){
public class Counter{
       int count;
       public Counter(){
               count = 0;
```

```
public class Counter{
       int count;
       public Counter(){
               this.count =0;
public class Counter{
       int count; //default 0 will be assigned
       public Counter(){
```

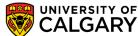

## **Object Scope!**

#### this.

Tells Java we mean instance variable

Technically unnecessary unless we have used the same name for other function variables

```
public void setCount(int count) {
    count = count; //BROKEN
}

public void setCount(int count) {
    this.count = count;
}
```

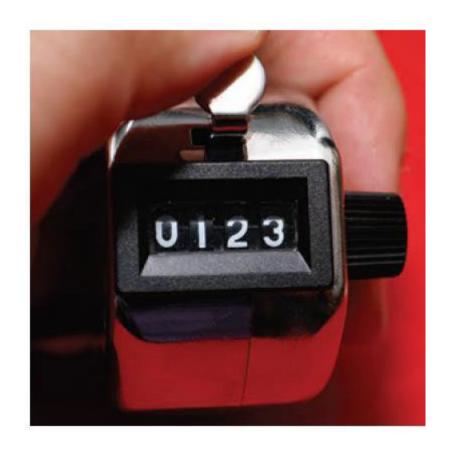

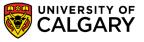

```
Counter tally = new Counter();
System.out.println(tally.getCount());
tally.count();
tally.reset();
```

For these method calls **tally** is known as the **implicit parameter**While any parameters passed inside the ellipses (...) are **explicit parameters**Whatever object **instance** was **tally.** when the call was made becomes referenced by **this.** Inside the class method definitions

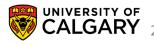

```
public class Counter{
       int count;
       public Counter(){
              this.count = 0;
   //View count
   //Add 1 to count
   //Reset count to 0
```

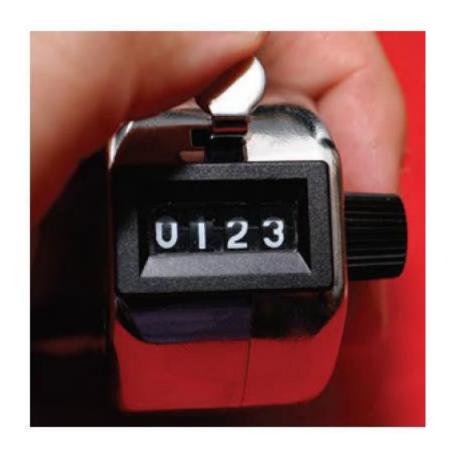

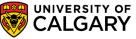

```
public class Counter{
    private int count;
    public Counter(){
        this.count = 0;
    public int getCount(){
        return this.count;
    public void count() {
        this.count = this.count+1;
    public void reset() {
        this.count=0;
```

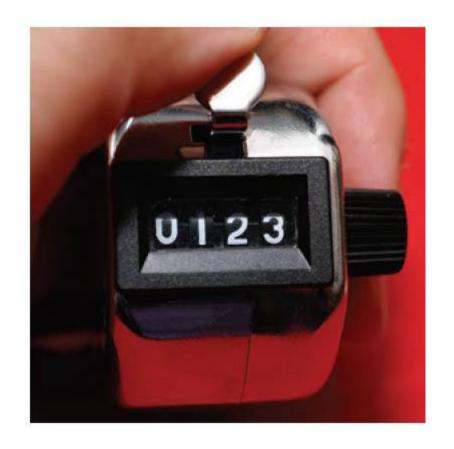

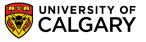

```
public class Counter{
                                        For java methods/variables
    private int count;
                                           public – any other code can access
    public Counter(){
         this.count = 0;
                                           private – only internal class access
    public int getCount(){
         return this.count;
                                       count is an instance variable
                                           one count var exists for each new Counter()
    public void count() {
         this.count = this.count+1;
                                       Instance variables should be private
                                           Access/Modification via instance methods
    public void reset(){
         this.count=0;
                                        Most instance methods are public (unless they
                                        shouldn't be used externally)
```

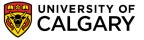

```
public class Counter{
                                      When private
    private int count;
                                      Counter tally = new Counter();
    public Counter(){
        this.count = 0;
                                      tally.count();
                                      tally.getCount(); //Gives us 1
    public int getCount(){
        return this.count;
                                      If count was public?
    public void count() {
        this.count = this.count+1; Counter tally = new Counter();
                                      tally.count = 500; //allowed now
    public void reset(){
                                      tally.count();
        this.count=0;
                                      tally.getCount(); //Gives us 501
```

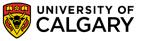

## **Constructors**

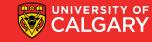

#### **Constructor Overloading**

```
public class Counter{
    private int count;
    public Counter() {
        this.count = 0;
    }
    public Counter(int alreadyCounted) {
        this.count = alreadyCounted;
    }
}

Counter tally1 = new Counter();
Counter tally2 = new Counter(tally1.getCount());
```

We can overload a constructor (same name, different parameters)

We now can make a new object through different means

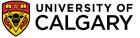

#### **Constructors**

If you do not initialize an instance variable in a constructor it is automatically set to a default value:

- Numbers are set to zero. (base types, not Objects)
- Boolean variables are initialized as false. (base types, not Objects)
- Object and array references are set to the special value **null** that indicates that no object is associated with the variable.
  - This is often not desirable

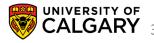

# **Informative Printing**

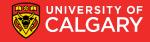

## **Printing**

Every object shares as a base starting point

https://docs.oracle.com/javase/8/docs/api/java/lang/Object.html

Which has a instance method public String toString()

Which has a default print for every object

getClass().getName() + '@' + Integer.toHexString(hashCode())

We can replace this with our own String (@Override is recommended)

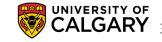

# **Public Interface**

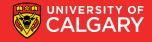

#### **Public Interface**

What developers can see about your class often packaged up as API (Javadoc)

- Public variables/constants
- Public Constructors
- Public Accessors
- Public Mutators

Expose only what is necessary

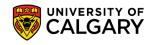

#### **Public Interface**

java.lang includes System.java where System.out is a PrintStream

public final static PrintStream out = null;

We can look at the **public interface** for PrintStream at

https://docs.oracle.com/en/java/javase/11/docs/api/java.base/java/io/PrintStream.html

The internal details may be unknown (private implementation)

| PrintStream(File file)                                                                   | void | <pre>println(int x)</pre>                      |
|------------------------------------------------------------------------------------------|------|------------------------------------------------|
| Creates a new print stream, without automatic line flushing, with the specified file.    |      | Prints an integer and then terminate the line. |
| PrintStream(File file, String csn)                                                       | void | <pre>println(long x)</pre>                     |
| Creates a new print stream, without automatic line flushing, with the specified file and |      | Prints a long and then terminate the line.     |
| charset.                                                                                 | void | <pre>println(Object x)</pre>                   |
| PrintStream(OutputStream out)                                                            |      | Prints an Object and then terminate the line.  |
| Creates a new print stream.                                                              | void | <pre>println(String x)</pre>                   |
| PrintStream(OutputStream out, boolean autoFlush)                                         |      | Prints a String and then terminate the line.   |
| Creates a new print stream                                                               |      |                                                |

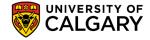

# Onward to ... Design

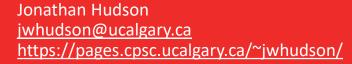

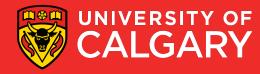